# DATA MINING

3 SKS | Semester 6 | S1 Sistem Informasi

## **TEKNIK KLASIFIKASI – ALGORITMA C4.5**

*Nizar Rabbi Radliya nizar@email.unikom.ac.id*

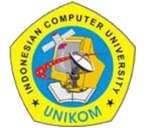

*Universitas Komputer Indonesia | 2018*

# TEKNIK KLASIFIKASI

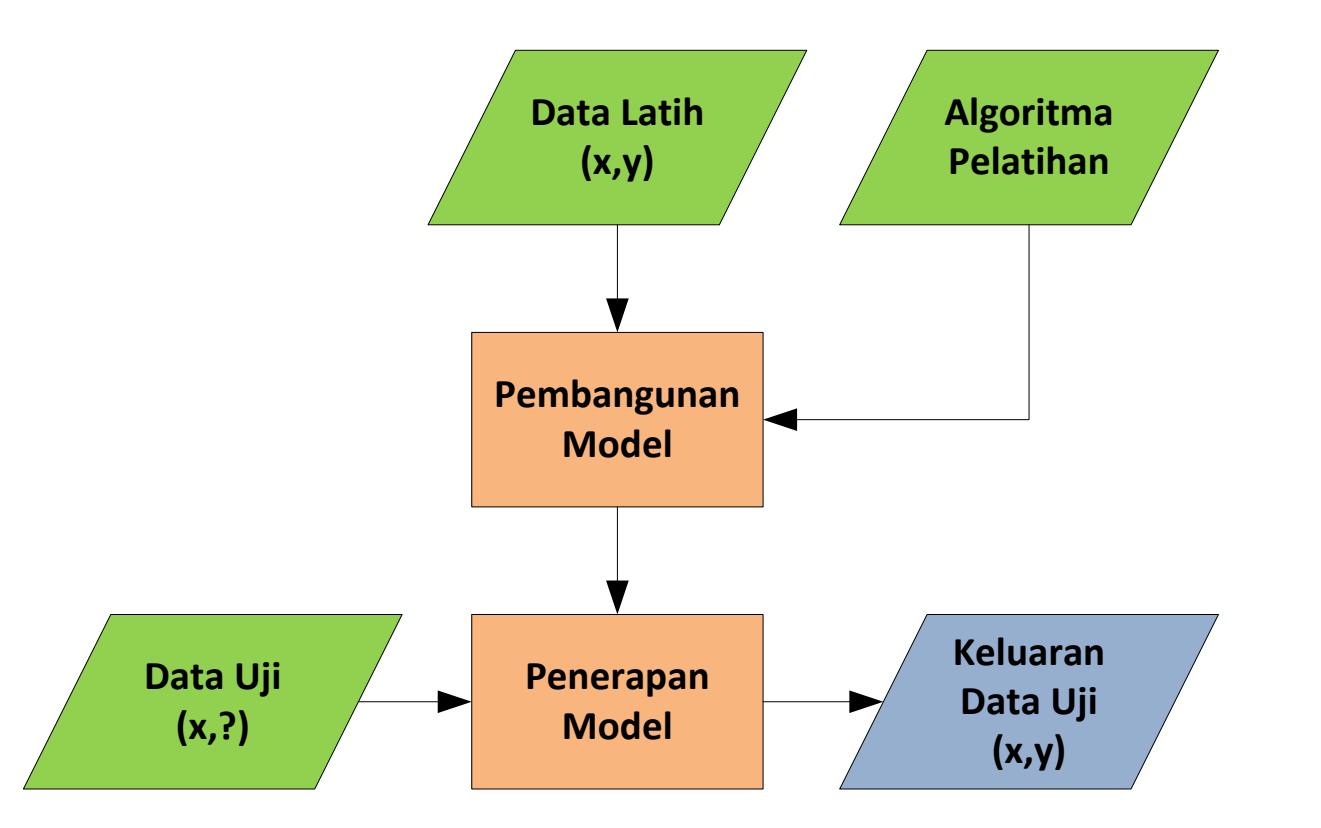

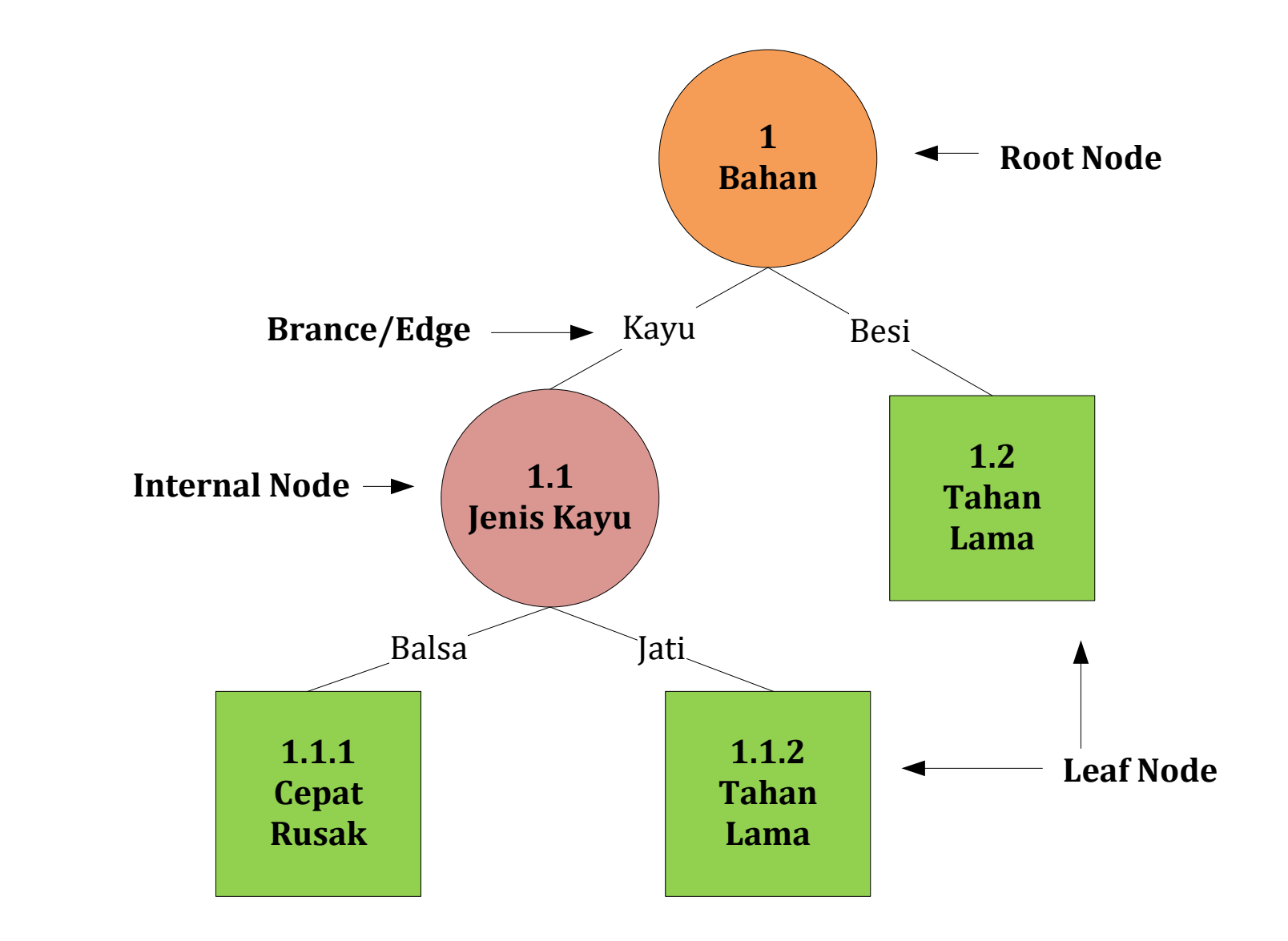

DECISION TREE

## ALGORITMA C4.5

Pembentukan decision tree menggunakan C4.5:

- 1. Pilih atribut sebagai akar;
- 2. Buat cabang untuk tiap-tiap nilai;
- 3. Bagi kasus dalam cabang;
- 4. Ulangi proses untuk setiap cabang sampai semua kasus pada cabang memiliki kelas yang sama.

Pemilihan atribut sebagai akar, didasarkan pada nilai *gain* tertinggi.

### ALGORITMA C4.5

$$
Gain(S, A) = Entropy(S) - \sum_{i=1}^{n} \frac{|S_i|}{|S|} * Entropy(S_i)
$$

Keterangan:

- S : himpunan kasus
- A : atribut
- n : jumlah partisi atribut A
- |S<sub>i</sub>|<br>|S| | : jumlah kasus pada partisi ke-i (S<sub>i</sub>)
- : jumlah kasus dalam S

*Entropy(S)*  $= \sum_{i=1}^{n} -p_i * log_2 p_i$ 

Keterangan:

- S : himpunan kasus
- A : atribut
- n : jumlah partisi S
- $p_i$ : proporsi dari S<sub>i</sub> terhadap S

#### CONTOH KASUS **Data Latih: Keputusan Bermain Tenis**

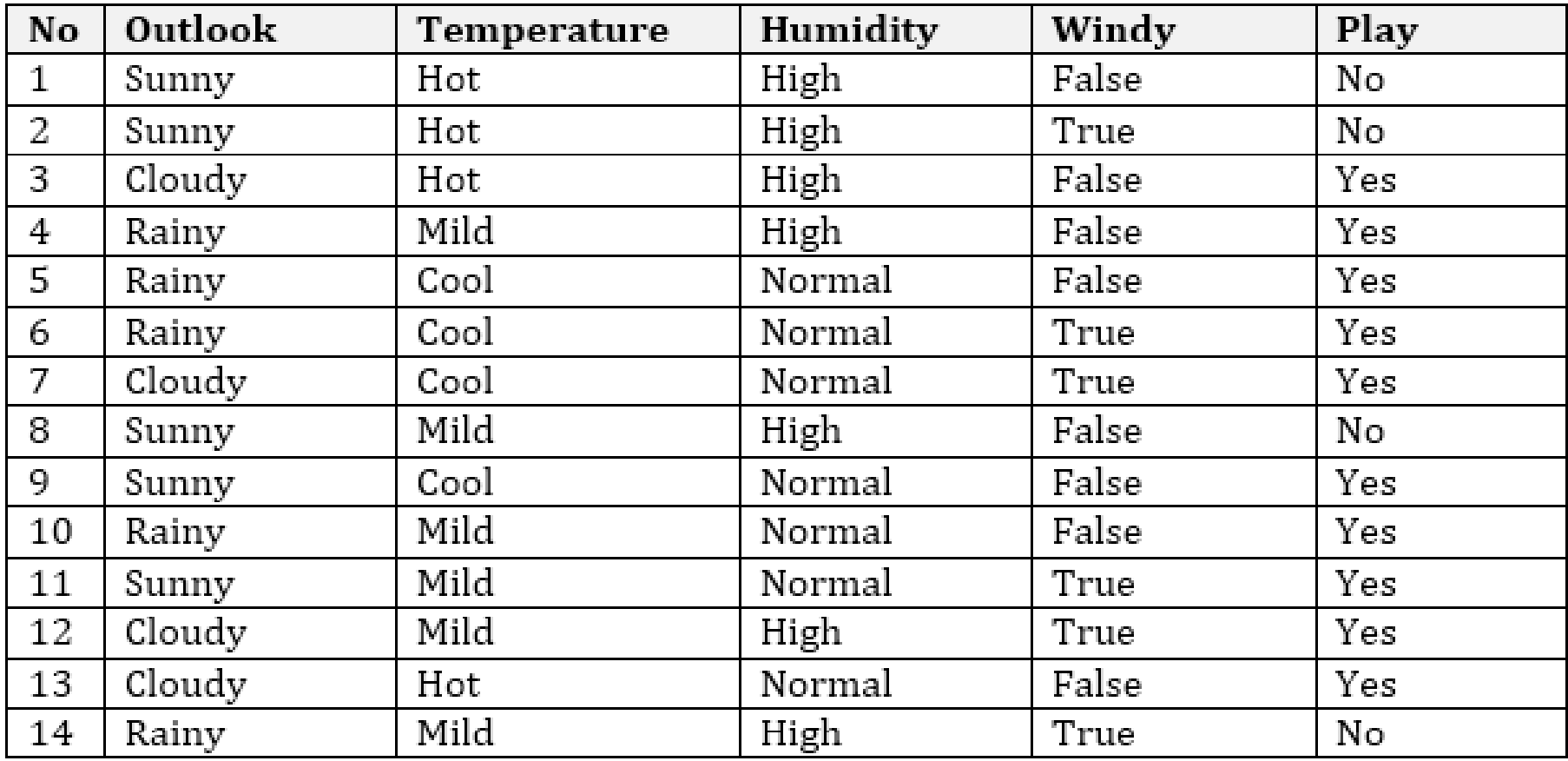

### CONTOH KASUS **Perhitungan Node 1**

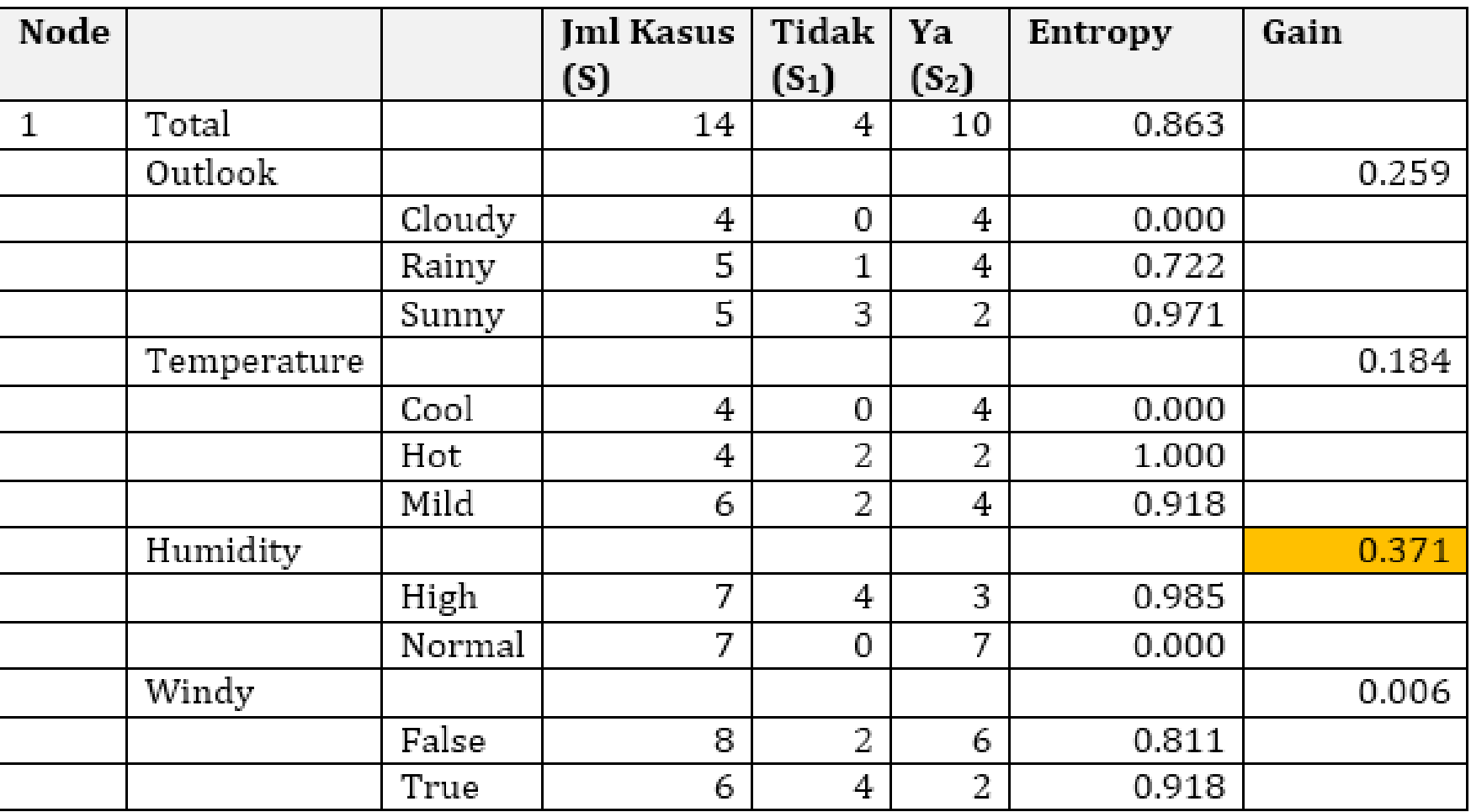

#### CONTOH KASUS **Perhitungan Node 1**

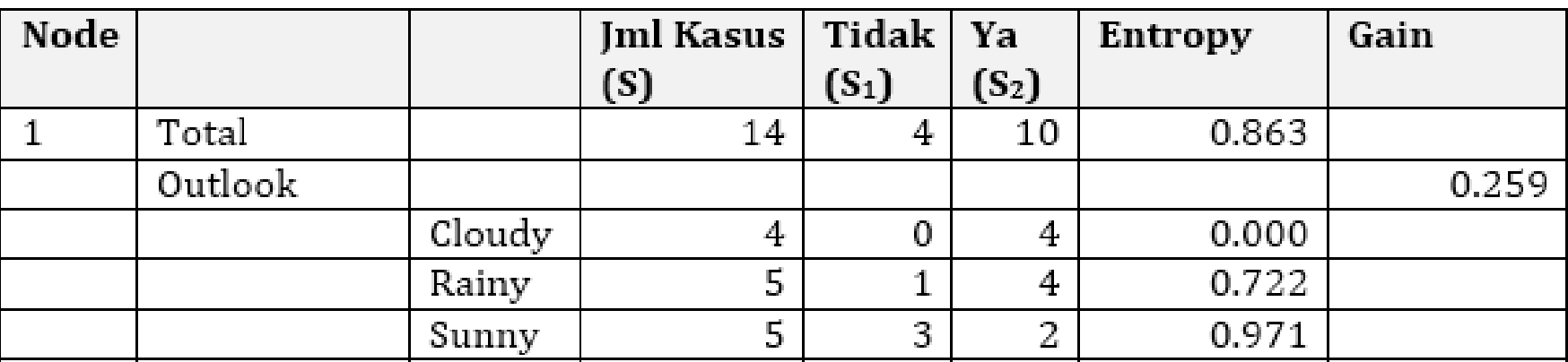

Entropy(S) Entropy(Total) Entropy(Total)  $Entropy(Total)$ 

$$
= \sum_{i=1}^{n} -p_{i} * log_{2} p_{i}
$$
  
=  $\left(-\frac{S_{1}}{S} * log_{2}(\frac{S_{1}}{S})\right) + \left(-\frac{S_{2}}{S} * log_{2}(\frac{S_{2}}{S})\right)$   
=  $\left(-\frac{4}{14} * log_{2}(\frac{4}{14})\right) + \left(-\frac{10}{14} * log_{2}(\frac{10}{14})\right)$   
= 0.863

 $Gain(S, A)$  $Gain(Total, Outlook)$  $Gain(Total, Outlook)$ 

$$
= Entropy(S) - \sum_{i=1}^{n} \frac{|S_i|}{|S|} * Entropy(S_i)
$$
  
= Entropy(Total) - \sum\_{i=1}^{n} \frac{|Outlook\_i|}{|Total|} \* Entropy(Outlook\_i)  
= 0.863 - ((\frac{4}{14} \* 0) + (\frac{5}{14} \* 0.722) + (\frac{5}{14} \* 0.971)) = 0.259

#### CONTOH KASUS **Pohon Keputusan hasil Perhitungan Node 1**

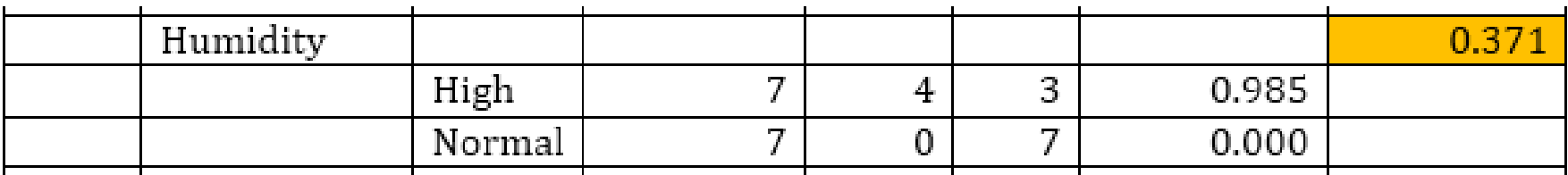

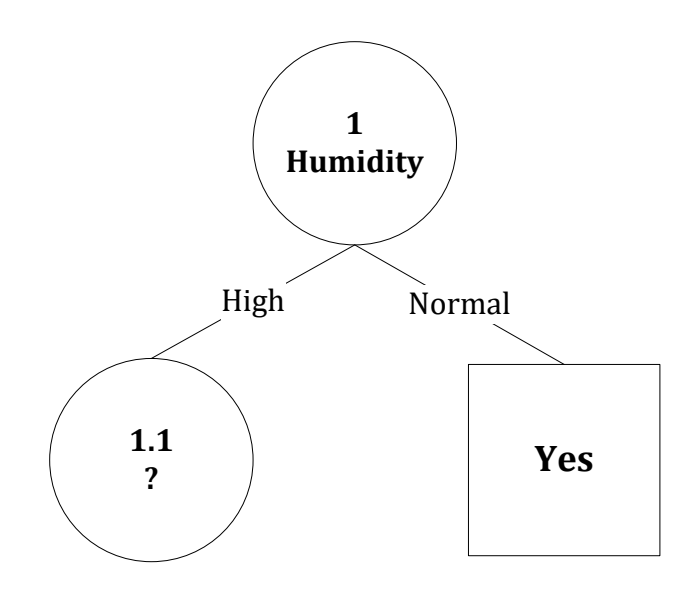

#### CONTOH KASUS **Perhitungan Node 1.1**

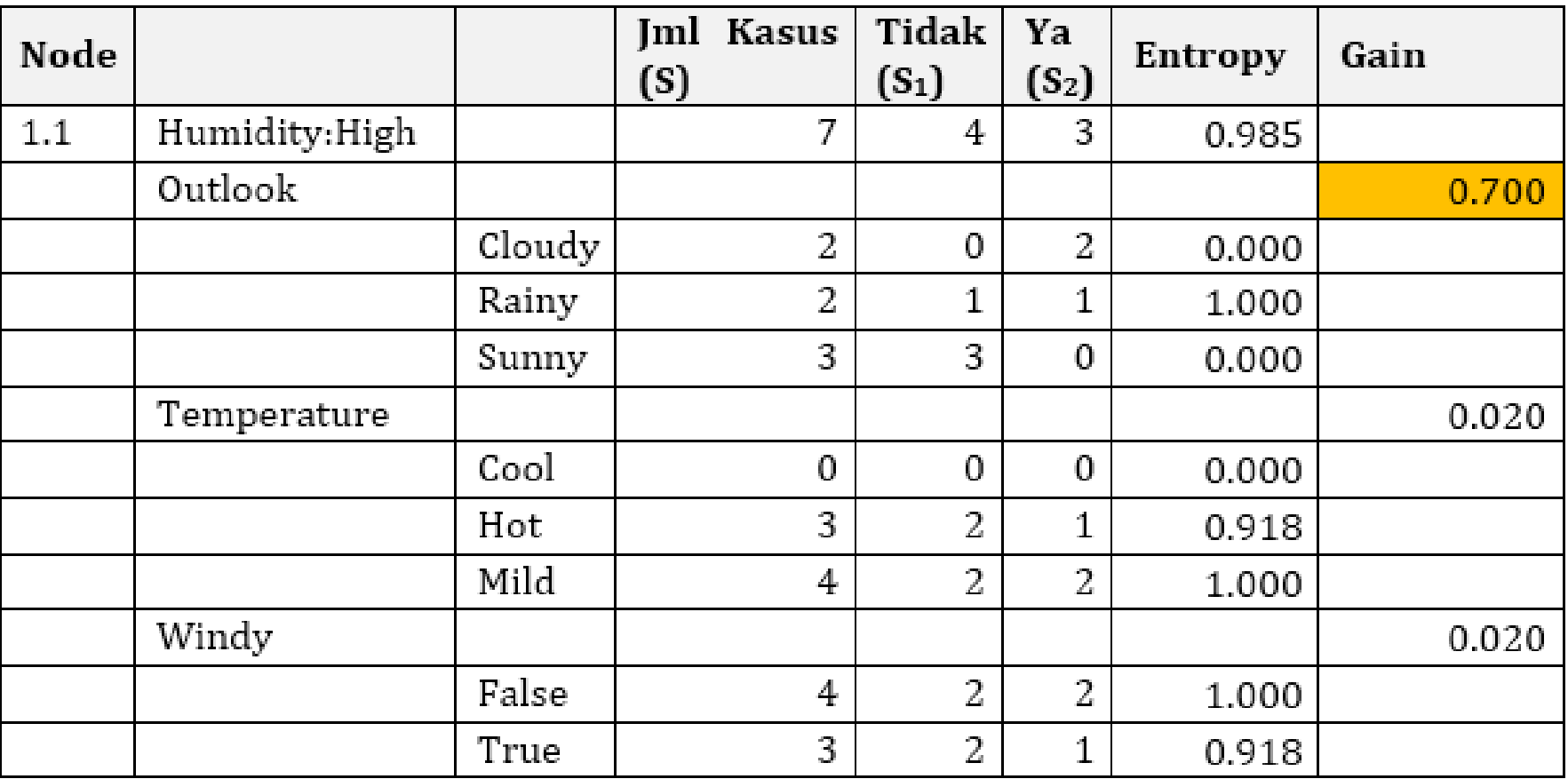

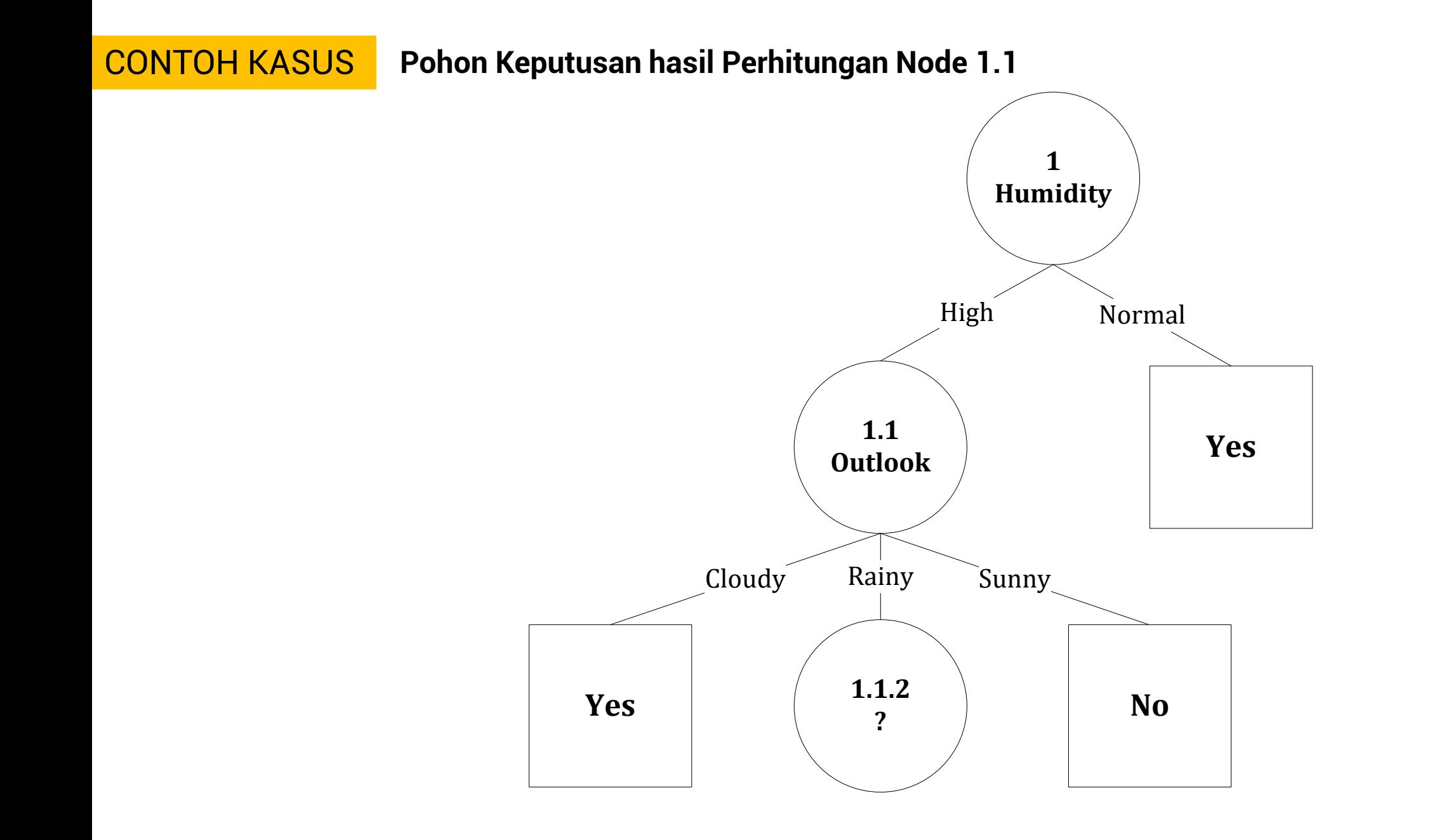

### CONTOH KASUS **Perhitungan Node 1.1.2**

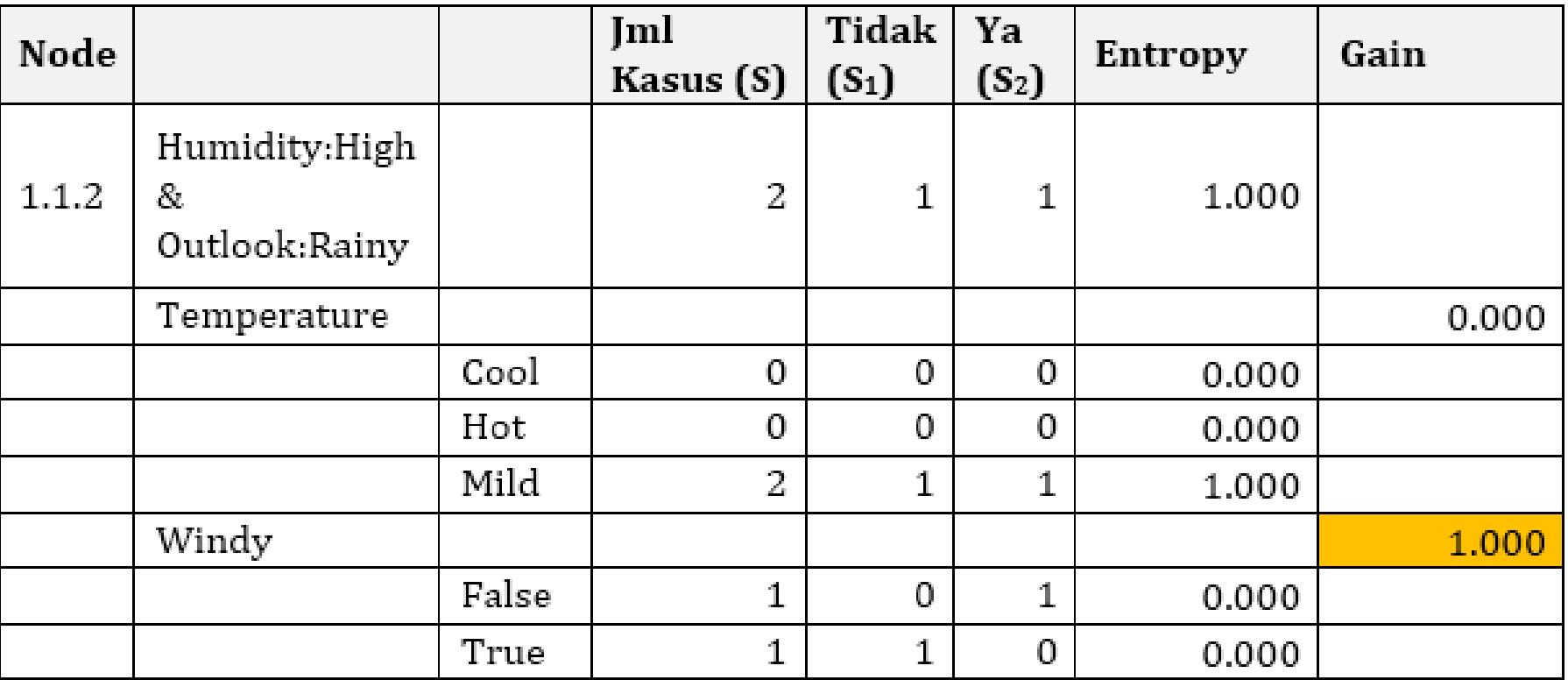

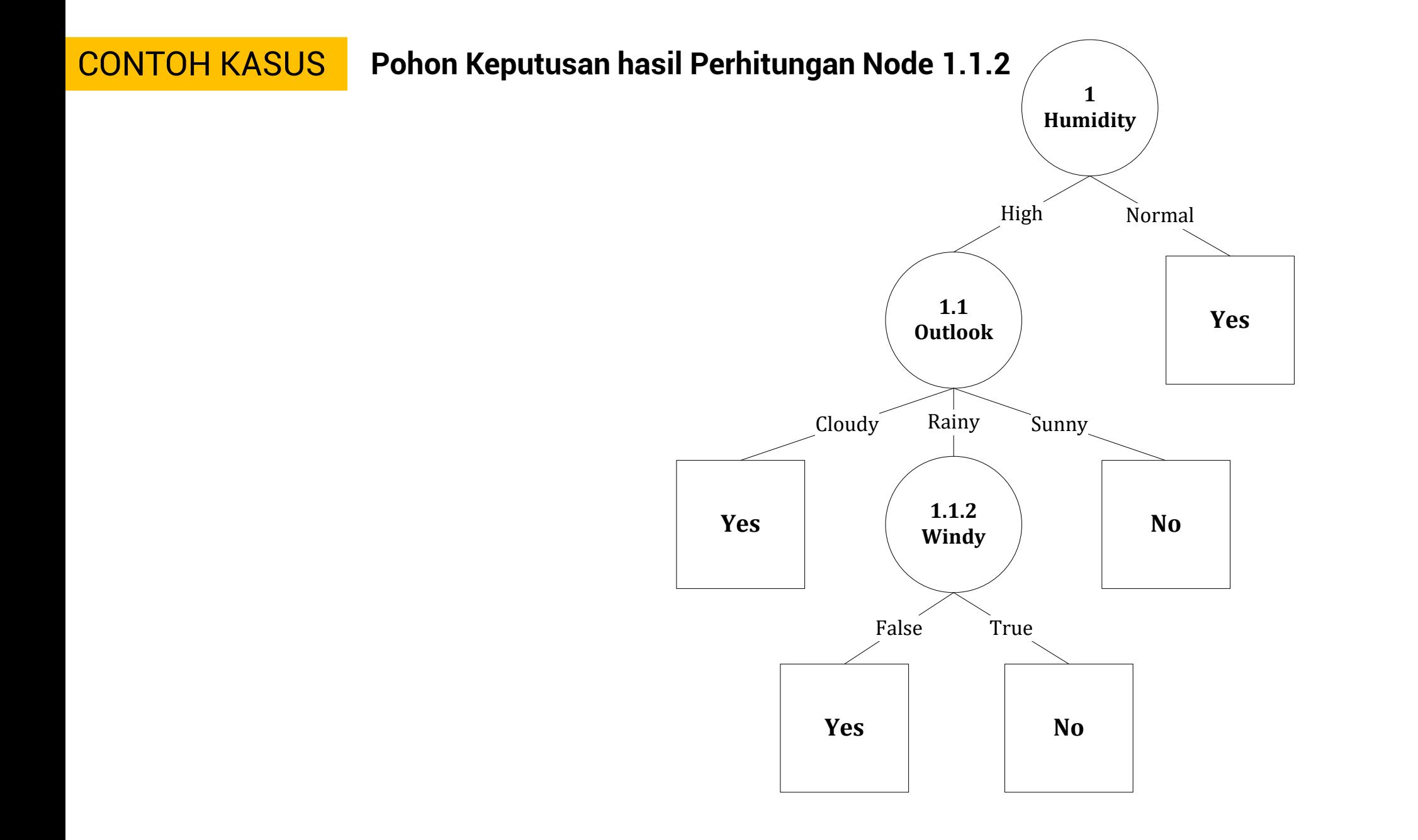

#### CONTOH KASUS **Mengubah model keputusan menjadi rule**

```
If (humidity = "normal") {
     play = "yes";} else if (humidity = "high") {
      if (outlook = "cloudy") {
            play = "yes";\} else if (outlook = "sunny") {
            play = "no";\} else if (outlook = "rainy") {
            if (windy = "false") {
                  play = "yes";} else if (windy = "true") {
                  play = "no";}
      }
}
```
### **NEXT**

### **TEKNIK KLASIFIKASI**

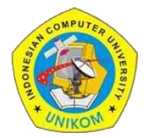